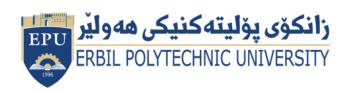

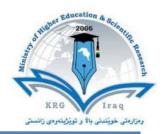

# Module (Course Syllabus) Catalogue 2020-2021

| College/ Institute          | Erbil Technology College                  |                      |  |
|-----------------------------|-------------------------------------------|----------------------|--|
| Department                  | Surveying Department                      |                      |  |
| Module Name                 | Cartography and GIS                       |                      |  |
| Module Code                 | CAG302                                    |                      |  |
| Semester                    | Third                                     |                      |  |
| Credits                     | 10                                        |                      |  |
| Module type                 | Prerequisite Core * Assist.               |                      |  |
| Weekly hours                |                                           |                      |  |
| Weekly hours (Theory)       | ( 2 )hr Class                             | ( 69 )hr<br>Workload |  |
| Weekly hours<br>(Practical) | ( 3 )hr Class                             | ( 110 )hr Workload   |  |
| Lecturer (Theory)           | Muhsin Khalid                             |                      |  |
| E-Mail & Mobile NO.         | Muhsin.khdir@epu.edu.iq Tel: 075047514785 |                      |  |
| Lecturer (Practical)        | Sadiq Ramazan Younes                      |                      |  |
| E-Mail & Mobile NO.         | Sadiq.younes@epu.edu.ic                   | Tel: 07504626931     |  |

## **Course Book**

| Course Description             | The course will start will teaching the basic principles of cartography and making map. Simultaneously, the student will start a GIS project in practical part of the module to implement the principles learnt in theoretical part in practical way. This will help them to get a better insight about the cartography, and will be able to practice them with assistance of teachers.  With the progress of theoretical part, the same concepts will be reflected in the map in practical part which will help students to grasp the whole module and its targets. |
|--------------------------------|----------------------------------------------------------------------------------------------------|
| Course objectives              | <ul> <li>The course aims to achieve following objectives:</li> <li>To teach the students the basics of cartography.</li> <li>Students will learn how to start a real cartographic projects utilizing GIS.</li> <li>The practice based GIS project will focus on implementing cartographic basics learnt in theoretical part</li> </ul>                                                                                                    |
| Student's obligation           | The students are required to: -Attend lectures; write necessary notes Continuously follow the lectures, submits required homework and classwork.                                                                                                    |
| Required Learning<br>Materials | Different methods of teaching will be used: 1- Power point presentations. 2- Explanation on the board. 3- Practical exercises using GIS.                                                                                                    |
| Assessment scheme              | 16% Mid Term (Theory and practical) 4% Quiz 40% Assignment (report, paper, homework, seminar) 25% final practical 15% final theory                                                                                                    |
| Specific learning outcome:     | At the end of the course students should be able to:  1- start a cartographic project from scratch  2-Implement the basics of cartographic in a real project  3-Solve the problems associated with making maps independently  4-Decide about the suitable coordinate system, map scale, and other map elements                                                                                                    |
| Course<br>References:          | Principles of Cartography by: Robinson, A. H., Sale R.D., Mossison J., L. and Meahrck P. H. C  Principles of Cartography by Raisz B.  Cartography Design and Production by Keates J.S.                                                                                                    |

| Course topics (Theory)                                                                  | Week | Learning<br>Outcome       |
|-----------------------------------------------------------------------------------------|------|---------------------------|
| An overview of the course and its aims.                                                 | 1    |                           |
| An introduction to cartography and general terms.                                       | 2    |                           |
| An introduction to cartography and general terms                                        | 3    |                           |
| Different map types and purpose of using them                                           | 4    |                           |
| Standard map features                                                                   | 5    |                           |
| Standard map features, map title                                                        | 6    |                           |
| Standard map features, map scale                                                        | 7    |                           |
| Map scales conversion                                                                   | 8    |                           |
| How to choose a suitable scale for the map?                                             | 9    |                           |
| Map orientation and legend                                                              | 10   |                           |
| Map and symbols                                                                         | 11   |                           |
| Symbols classification                                                                  | 12   |                           |
| Map generalization                                                                      | 13   |                           |
| Practical example on how to generalize a map                                            | 14   |                           |
| Using text in maps                                                                      | 15   |                           |
| Practical Topics                                                                        | Week | Learning<br>Outcome       |
| 1-Introduction: course structure and                                                    | 1    | The concept behind GIS    |
| 2-Starting with ArcMap UI;starting a new project, creating a Dataframe                  | 2    | Learning ArcMap<br>UI     |
| 3-Starting with ArcCatalog; Learning main tasks in ArcCatalog                           | 3    | Learning<br>ArcCatalog UI |
| 4-Importing data into ArcMap; two methods, excel sheet and manual and labeling features | 4    | Importing Data into GIS   |
| 5-Importing base map and Georeferencing, labelling features                             | 5    | Georeferencing            |
| 6-Creating feature classes, starting digitizing polygons                                | 6    | Making feature classes    |

| 7- digitizing polygons                                                          | 7  | Learning digitizing           |
|---------------------------------------------------------------------------------|----|-------------------------------|
| 8-Digitizing points and lines                                                   | 8  | Learning digitizing           |
| 9-Adding fields and adding data into the field                                  | 9  | Adding attributes to data     |
| 10-Adding fields and adding data into the field                                 | 10 | Adding attributes to data     |
| 11- Labeling features and doing symbology for lines and points                  | 11 | Learning symbology            |
| 12- Labeling features and doing symbology polygons                              | 12 | Learning symbology            |
| 13-Learning layout UI, adding map title, map scale, map legend, and orientation | 13 | Adding standard map features  |
| 14-Adding final touches and comparing map layout and map planning concepts      | 14 | Map layout vs<br>Map planning |
| 15-Preparing map for print, or exporting it as pdf                              | 15 | Printing map                  |

### **Questions Example Design**

#### 1. Theoretical part

#### 19. Examinations

E.g. 1 convert verbal scale to fractional scale if 1 cm on the map equals 3km in reality?

 $1 \text{cm}/3 \text{Km} \rightarrow 1 \text{cm}/3000 \text{m} \rightarrow 1 \text{cm}/300000 \text{cm} \rightarrow 1:300000$ 

E.g. 2 If we have a drawing paper that is 14x18 cm and we want to draw a piece of land on it that has dimensions 200m x 300m.

What is the suitable scale for drawing?

First leave 1cm from all sides of the paper as the map frame, so the paper dimensions become 12x16 cm

The scale of the width of the paper is

(12 cm)/(200m x 100cm)=(1)/1666

The scale of the length of the paper is

(16 cm)/(300 m x 100 cm) = 1/1875

The smaller scale is: 1/1875

| The scale gets rounded so we would have  1/2000 The length of the map is:  300x100/2000=15 cm The width of the map is  200x100/2000=10 cm  E.g. 3 what is meant by planning when we consider map design?  Answer: Planning includes deciding what information will be included and choosing a projection, the scale, and the type of symbols. |                                                                                               |                                                             |                                               |                 |  |  |
|----------------------------------------------------------------------------------------------------|-----------------------------------------------------------------------------------------------|-------------------------------------------------------------|-----------------------------------------------|-----------------|--|--|
| E.g. 4 what is me<br>Answer: Layout in<br>should the legend<br>Multiple choice que<br>E.g. 5 Every elem<br>be distributed even                                                                                                    | eant by layout when<br>nvolves decisions<br>d and scale go?<br>uestions:<br>nent of the map h | en we consider mas such as "Where shastical center of the p | p design?<br>should I place<br>These<br>page. | factors should  |  |  |
| □visual height □balance E.g. 6 It is the diff What is it?                                                                                                    | ference between                                                                               | □optical center                                             |                                               | eavy and light; |  |  |
| □Balance                                                                                                    | ⊠contrast                                                                                     | □Order                                                      | □Clarity                                      |                 |  |  |
|                                                                                                    |                                                                                               |                                                             |                                               |                 |  |  |
|                                                                                                    |                                                                                               |                                                             |                                               |                 |  |  |
|                                                                                                    |                                                                                               |                                                             |                                               |                 |  |  |
|                                                                                                    |                                                                                               |                                                             |                                               |                 |  |  |
|                                                                                                    |                                                                                               |                                                             |                                               |                 |  |  |
|                                                                                                    |                                                                                               |                                                             |                                               |                 |  |  |
|                                                                                                    |                                                                                               |                                                             |                                               |                 |  |  |
|                                                                                                    |                                                                                               |                                                             |                                               |                 |  |  |

| 2.Practical part                                                                                                    |
|----------------------------------------------------------------------------------------------------|
| Q1:                                                                                                    |
| Open symbology. mxd under D:\2nd trial 2018                                                                                                    |
|                                                                                                    |
| <ul> <li>a) Symbolize the map of Gozo island based on the field SUMMARY_DE (categorical attributes).</li> </ul>                                                      |
| -Save your work                                                                                                    |
| <b>Q2</b> :                                                                                                    |
| Open join.mxd under D:\2nd trial 2018  a) Add table Roadcodes.dbf to join.mxd; Find Roadcodes.dbf under D:\2nd trial 2018\Data.                                      |
| b) Join table Roadcodes.dbf to the layer STR in the map of Gozo Island using a field called FEATCO in its attribute table, then write down the procedure.            |
| -Save your work                                                                                                    |
| Q3:                                                                                                    |
| Open world.mxd under D:\2nd trial 2018                                                                                                    |
|                                                                                                    |
| <ul> <li>a) Create a report for selected world countries and include fields: CNTRY_NAME,</li> <li>POP_CNTRY, CURR_TYPE, CURR_CODE and SQKM in the report.</li> </ul> |
| b) Make sure sort POP_CNTRY descending.                                                                                                    |
| c) Title your report Top Industrial Countries.                                                                                                    |
| -Save your report in <b>D:\2nd trial 2018</b> and name it <b>report</b> .                                                                                            |
| Q4:                                                                                                    |
| In ArcMap open symbology.mxd under D:\Final GA\1                                                                                                    |
|                                                                                                    |

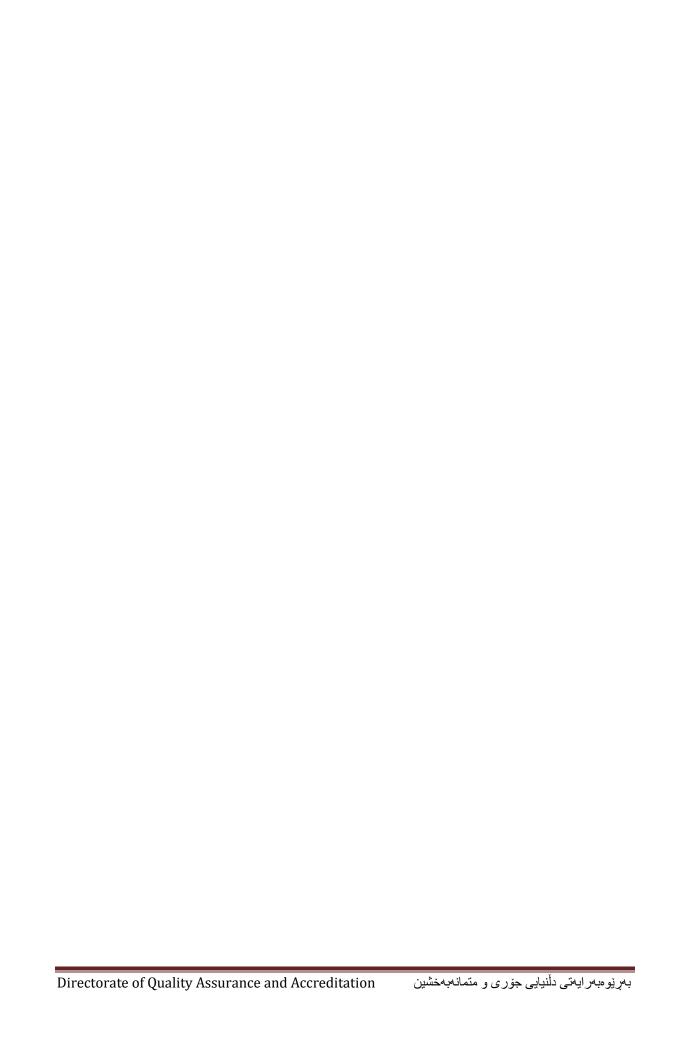